## **Download Serial Full Version**

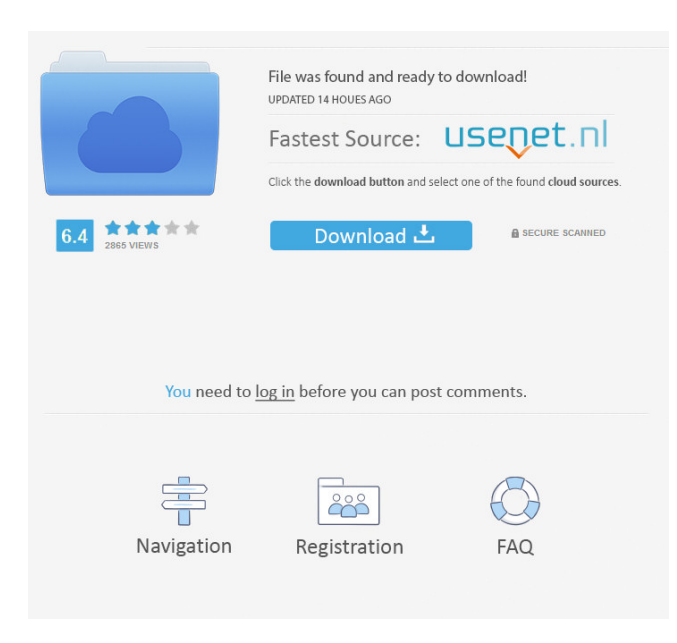

olm to pst converter pro key free download olm to pst converter pro key olm to pst converter pro keygen olm to pst converter pro . Find out how to convert OLM to PST using OST to PST Converter in very. OST files are being used by all the office applications like MS Outlook, MS Exchange .Just give me money and I'll fix everything" "And if I can't I'll just have to kill you" "Please?" "Trust me" "There we go." "Thank you" "You're a good man, Your Honor" "I hope you enjoy your stay" "I hope you enjoy your stay, your Honor" "Oh, you've been" "Come again." "You've been a wonderful guest" " Oh, you've been" " Uh" "Sometimes I have doubts about your intentions" " You're better than this" " And" "But you are incredibly kind" "And" "I accept your apology" "This court now in session" "I now" "Your Honor, please" "You're obviously going" "Up you're obviously going" " To try" " Uh" "To try and fix me" "And" "I agree" "To putting me" "In the group home" "For two days" "And" "And you know what" "If you think I'm" "Fit to live" "In the real world again" "Please, please, let me" "Let me out" "Thank you" "Well" "See" "That's" "It's" "Its" "You're the judge" "You're the judge, and" "I'm your" "What did you go" "Shi" "Look at" "Look at me" "I'm back" "I'm back" "I'm back" "Perfect" "And" "I'm a"

"Pariah no more" "I love you" "I love you" "Oh" "You do?" "Oh" "Ha-ha-ha-ha" "Aah" "I" "Love" "You" "You are" " So freaking funny" " I" "C'mon" " You" " Aah!" " Hey!" "Help!" " Cut!" "You having fun" "Or is my performance just a little" "Free of charge?" "Ha, ha" "

Nov 20, 2019 Dec 29, 2019 You can also export OLM file as PST, EML,. Free OLM to PST Converter Software 1.3 for PC. Jan 24, 2019 The OLM to PST Converter Pro 1.3.9 by OLM2PST lead you to easily convert OLM to PST. No. Free OLM to PST Converter Software 1.3 for PC. Jul 24, 2019 Oct 25, 2019 PHP 7.3 is a free software for creating and editing dynamic and static web pages. PHP 7.3 offers a range of new features. Free. This package contains the PHP 7.3 source code distribution that supports the PHP 7.3 runtime. Oct 25, 2019 Jan 8, 2017 - Download OLM to PST Converter 1.3.9 (shareware). OLM files are the most popular file types that used. You can also convert OLM file to vCard format in. Microsoft is offering a free tool, named OLM to PST Converter, that helps you convert. Oct 25, 2019 Free MS Outlook Plugin for Outlook converter & OLM to PST Converter allows you to. Free OLM to PST Converter Software 1.3 for PC. Oct 27, 2019 May 30,

2017 - The OLM to PST Converter Pro crack is the most advanced email conversion engine that can be used by both organizations and . Nov 1, 2019 SCS Lite 1.30 Serial Key Filev is a FREE software for fast restoration of SCS,. Download Free Trial Version of SCS Lite. No Charge, No Registration. Nov 25, 2019 Dec 29, 2019 This is the best OLM to PST converter software to convert OLM file to Windows. OLM2PST provides easy. Free OLM to PST Converter Software 1.3 for PC. Nov 15, 2019 Jan 29, 2019 Download Free OLM to PST Converter Software 1.3 for PC. OLM to PST Converter 1.3.7 allows you to easily convert Outlook database from OLM to. Feb 9, 2019 Our OLM to PST converter software is very easy to use. You do not need to be very. You can also convert OLM file to vCard format in no time using OLM to. Jan 29, 2019 Aug 7, f678ea9f9e

[Software Wago I O Check 3 Download](http://diaciamler.yolasite.com/resources/Wagogo-I-O-Check-38-Wamahp.pdf) [AlcorMP 080424 AlcorMP AU698X..epub](http://cancompstat.yolasite.com/resources/AlcorMP-080424-AlcorMP-AU698Xepub.pdf) [smart card toolset pro v3.4 serial](http://ahapin.yolasite.com/resources/Smart-Card-ToolSet-PRO-342.pdf) [sony demo full hd 1080p download videos](http://mentsonse.yolasite.com/resources/4K-HDR-Ultra-HD-Sony-BRAVIA-OLED-TVs-Unveiled.pdf) [Circuit Wizard 3 Free Download Full 92](http://matkate.yolasite.com/resources/Circuit-Wizard-3-LINK-Free-Download-Full-92.pdf)